# 思考言語を活用したプログラミング学習支援環境の実験的利用

## Experimental Use of Programming Learning Support Environment Using Thinking Language

## 中里 美夢\*1, 倉山 めぐみ\*1 Miyuu NAKASATO<sup>\*1</sup>, Megumi KURAYAMA<sup>\*1</sup> \*1 函館工業高等専門学校 \*1National Institute of Technology, Hakodate College Email: 22708@hakodate.kosen-ac.jp

あらまし:我々は,プログラミング,特に C 言語を学ぶ段階で苦手意識を持っている学習者を対象とし たプログラミング学習支援環境の開発を行っている.本環境では,C 言語だけでプログラムを組むのでは なく,頭の中で考える言語(思考言語)を用いてプログラムを組ませ,それをもとに C 言語のプログラ ムを組ませることで学習者の苦手意識の克服を目指している.本研究では,既存システムに学習ログおよ び解答時間の記録を行うための修正を行い,修正後のシステムを用いた利用実験を実施し,事前事後アン ケートの結果と解答時間の変化,解答手順の分析によりその学習効果等を報告する. キーワード:プログラミング, 学習支援システム, C 言語, 学習履歴

## 1. はじめに

学校教育の分野では,情報化の推進に伴い,プロ グラミング教育が必修化された.特に技術者育成の 過程においては,プログラミング言語を使いシステ ムの設計や開発を行う技術の習得が求められるため、 授業内容に文法学習と演習を取り入れたプログラミ ング学習が実施されている.しかしながら,学習者 が「問題の意味と構築すべき処理の流れは理解でき るが,プログラミング言語に置き換えることができ ない」ことが原因で苦手意識を持ってしまうなどの 課題が残されている(1). これを解決するため、先行 研究では,人が物事を考える上で使用している言語 (以下,本稿では思考言語と呼ぶ)からプログラミ

ング言語への変換を促す学習支援システムが開発さ れている(2)(3).

本研究では,既存システムに学習履歴を記録する ための修正を加え,学習者の習得レベル向上を目指 すとともに,その利用実験を行い,学習効果を検証 することを目的としている.

## 2. プログラミング学習支援システム

### 2.1 プログラミング解決過程

先行研究(2)より、既存システムによるプログラミ ング解決過程は,図 1 に示す Polya の問題解決過程(4) を基に考案されている.Polya の問題解決過程とは,

「問題を理解すること」「計画を立てること」「計画 を実行すること」「振り返ってみること」のことを指 す.これをプログラミング解決に置き換えると、「何 を実行する」「どのように処理する」「プログラミン グを行い,実行する」「デバッグを行う」という流れ になる.この過程において,2 段階目から 3 段階目 に進むには,自分で考えた処理をプログラミングに

よって実行できなければならないが,プログラミン グ言語への置き換えを苦手とする学習者にとっては 躓きの原因になると考えられる.そこで,我々は思 考言語とプログラミング言語を両方利用することで お互いの言語を対応付け,実際にプログラムを組む 段階の支援を行うシステムの開発を行っている.

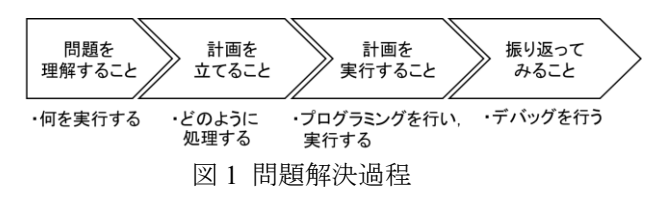

#### 2.2 システム概要

既存システムは,思考言語を日本語,学習するプ ログラミング言語を C 言語とし,問題解答画面を図 2,3 に示す. 問題解答画面①は日本語によるプログ ラム記述,問題解答画面②は C 言語によるプログラ ム記述であり,利用者は画面に表示されるプログラ ムの処理が書かれたカードを記述内の空欄に当ては め解答する. 問題解答画面①では,問題文に対して 日本語によってプログラムされた部分の空欄に,正 しい処理の流れになるように単文カードを当てはめ ると正解となる.この問題に正解すると問題解答画 面②に遷移するが,問題解答画面②に表示される問 題は,問題解答画面①で解答した処理の流れをその まま C 言語に置き換えたものである. さらに, 画面 上には前問で解答した日本語によるプログラム記述 が示されており,C 言語の問題を日本語の問題と同 じように解答することができる.このように,日本 語と C 言語で記述されたプログラムの処理が同一の ものであることを視覚的に認識させることで, C言 語記述のプログラムへの変換に対する抵抗を軽減さ せ,プログラミング技術の習得を促す.

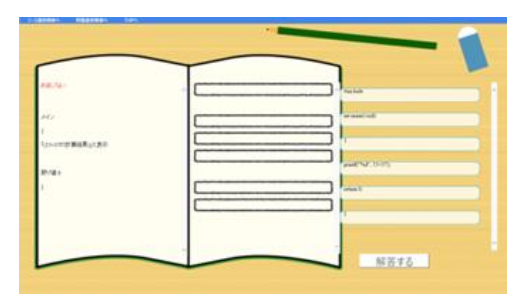

図 2 問題解答画面①

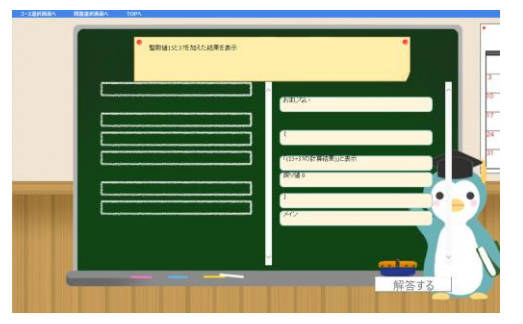

図 3 問題解答画面②

## 3. システムの修正

#### 3.1 解答結果および解答手順の記録

本システムを独学支援の目的で利用する場合、利 用者が自身で履歴の確認や学習計画の見直しを行い, 改善していくことで習得レベルが向上する.そこで, 本システムに学習履歴や解答手順を記録するための 修正を行う.

解答結果の表示を行うには,利用者ごとに学習内 容のログを残す必要がある.本システムはログがテ キストファイルで出力するよう設計されているが, 生成されたファイルが見当たらないため,テキスト ファイルの出力先を修正することでファイルの生成 を行う.

出力されたログを図 4 に示す.ファイルは問題解 答画面①,②に解答するごとにそれぞれの解答結果 に対して生成されており,利用者ごとに分かれてい る.また,ファイルには選択した問題とそれに対す る解答,正誤判定の結果が記録されていることが確 認できる.これを用いて、システム上に解答結果を 表示する画面を作成する.また、ログ生成のための プログラムを修正し,カードが空欄に当てはめられ た際の空欄の場所と時間を記録することで、解答手 順を表示する.

|  | の結果<br>解答者:kyou                   | 学習者の解答<br>おまじない            |
|--|-----------------------------------|----------------------------|
|  | 問題文<br>整数値15と37を加えた結果を表示<br>おまじない | メイン<br>「(15+37の計算結果)」と表示 ○ |
|  |                                   | 戻り値 0                      |
|  | 空欄1                               | 結果<br>正解!                  |
|  | 戻り値0                              |                            |

図 4 ログ画面

#### 3.2 解答時間の計測

表示する解答結果のひとつとして解答時間を追加 する. 解答時間を計測することで、時間が長いほど 利用者がその問題に苦手意識を持っていると判断で きると考えたためである.また、同じ問題について 日本語記述で解いた場合と C 言語記述で解いた場合 の時間を比較することで,プログラミング言語への 変換に対する抵抗を軽減させることができているか どうかを確認することも可能となる.

#### 4. 利用実験

#### 4.1 実験概要

本研究では、既に C 言語の学習を行っている高専 2 学年 45 人を対象にシステムの利用実験を行う予定 である.また本実験は,対象者にシステムを用いて 学習してもらい,C 言語の学習を支援するシステム として有用であるか,またどの程度の学習効果があ るのかを調査することを目的とする.

本実験は,「事前アンケート」「システムの利用説 明」「50 分間のシステム利用」「事後アンケート」の 流れで実施する. なお、対象者は本システム上で出 題される問題の範囲についての学習を終えているた め,解答する問題は対象者の自己判断とする.

#### 4.2 学習効果の検証

本実験では,事前事後アンケートの結果と解答時 間の変化,解答手順の分析により学習効果の検証を 行う. これらの方法は、学習前後で対象者の考えや 問題の解き方などを比較できるため, C 言語への意 識にどのような変化が現れたのか分析する方法とし て効果的であるといえる.

### 5. まとめ

本研究では,Java 等で構成された既存システムに 対し,ログを示したファイルの出力と,解答時間を 計測するプログラムを追加するための修正を行った. これにより、テキストファイルで出力されたログの 確認と,解答時間の計測が可能となった.今後も課 題を改善し,解答手順を含めた学習履歴をシステム 上に表示することで本システムの改良を進め,計画 している利用実験を有意義なものとしたい.

#### 参考文献

- (1) 今泉俊幸,橋浦弘明,松浦佐江子,古宮誠一:ブロック構 造の可視化環境によるプログラミング学習支援,電子 情報通信学会技術研究報告 Vol.109,No.193,pp.45-50 (2009)
- (2) 西村宗一郎,倉山めぐみ:思考言語とプログラミング言 語をつなぐ学習支援システムの開発とその利用,日本 教育工学会研究報告集 19(5), pp.193-196(2019)
- (3) 田中遥稀,倉山めぐみ:プログラミング学習支援システ ムの開発と実験利用,教育システム情報学会 2021 年度 学生研究発表会予稿集,pp.15-16(2021)
- (4) Polya,G.How to Solve It,Princection University Press.(1945)